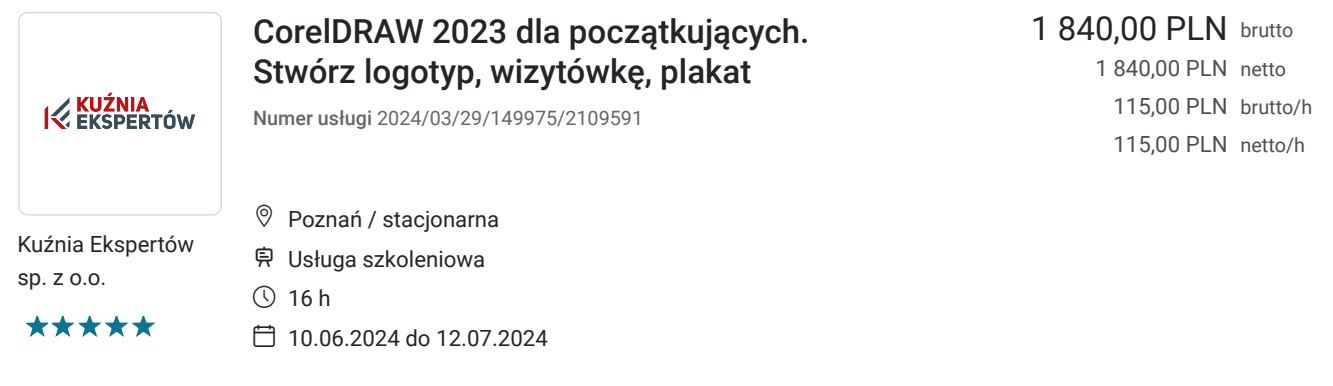

# Informacje podstawowe

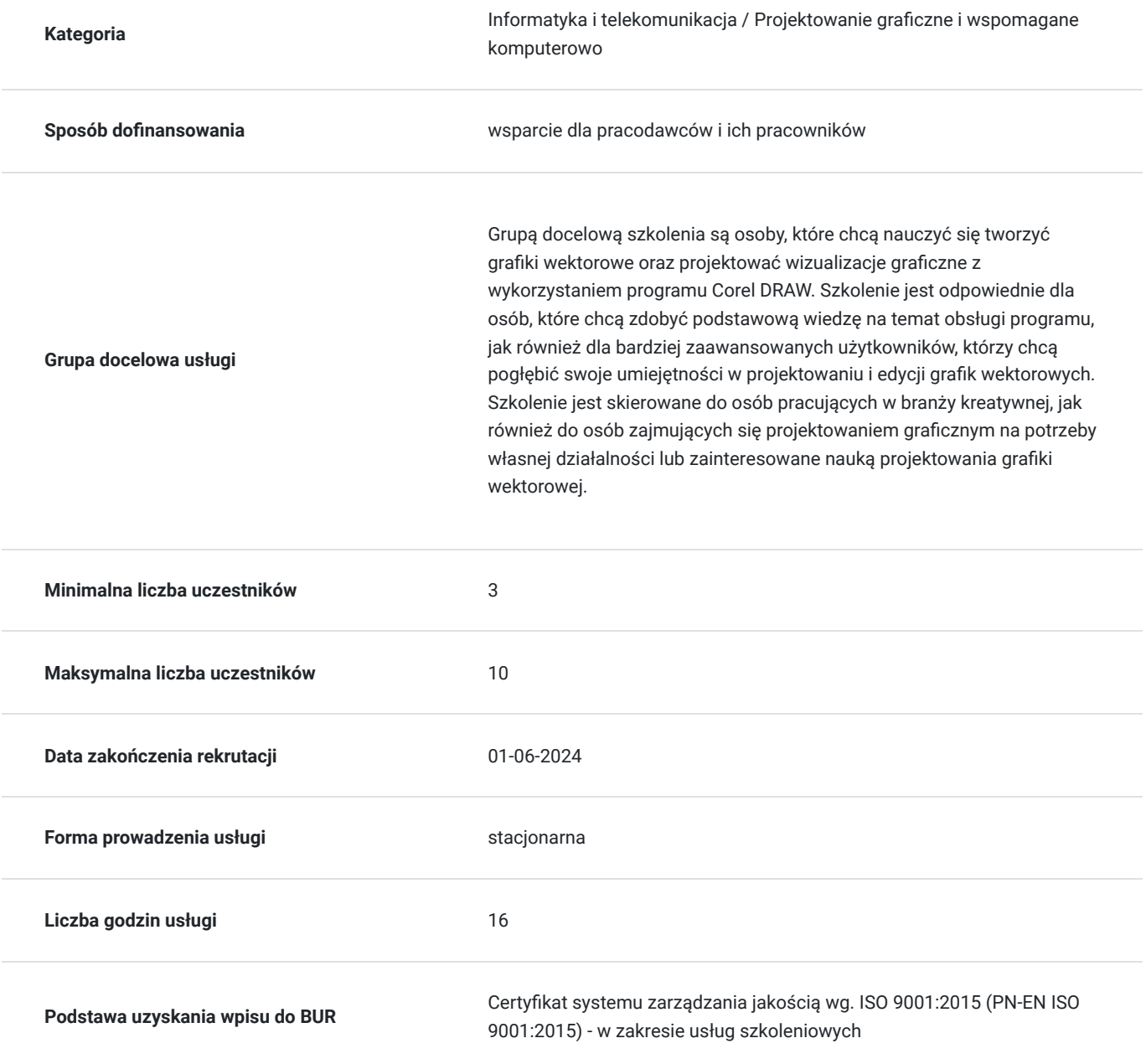

# Cel

## **Cel edukacyjny**

Celem szkolenia jest zdobycie wiedzy i umiejętności w obszarze efektywnego korzystania z programu służącego do tworzenia grafik wektorowych Corel DRAW. Uczestnicy szkolenia poznają funkcje i narzędzia programu w celu tworzenia profesjonalnych projektów graficznych.

## **Efekty uczenia się oraz kryteria weryfikacji ich osiągnięcia i Metody walidacji**

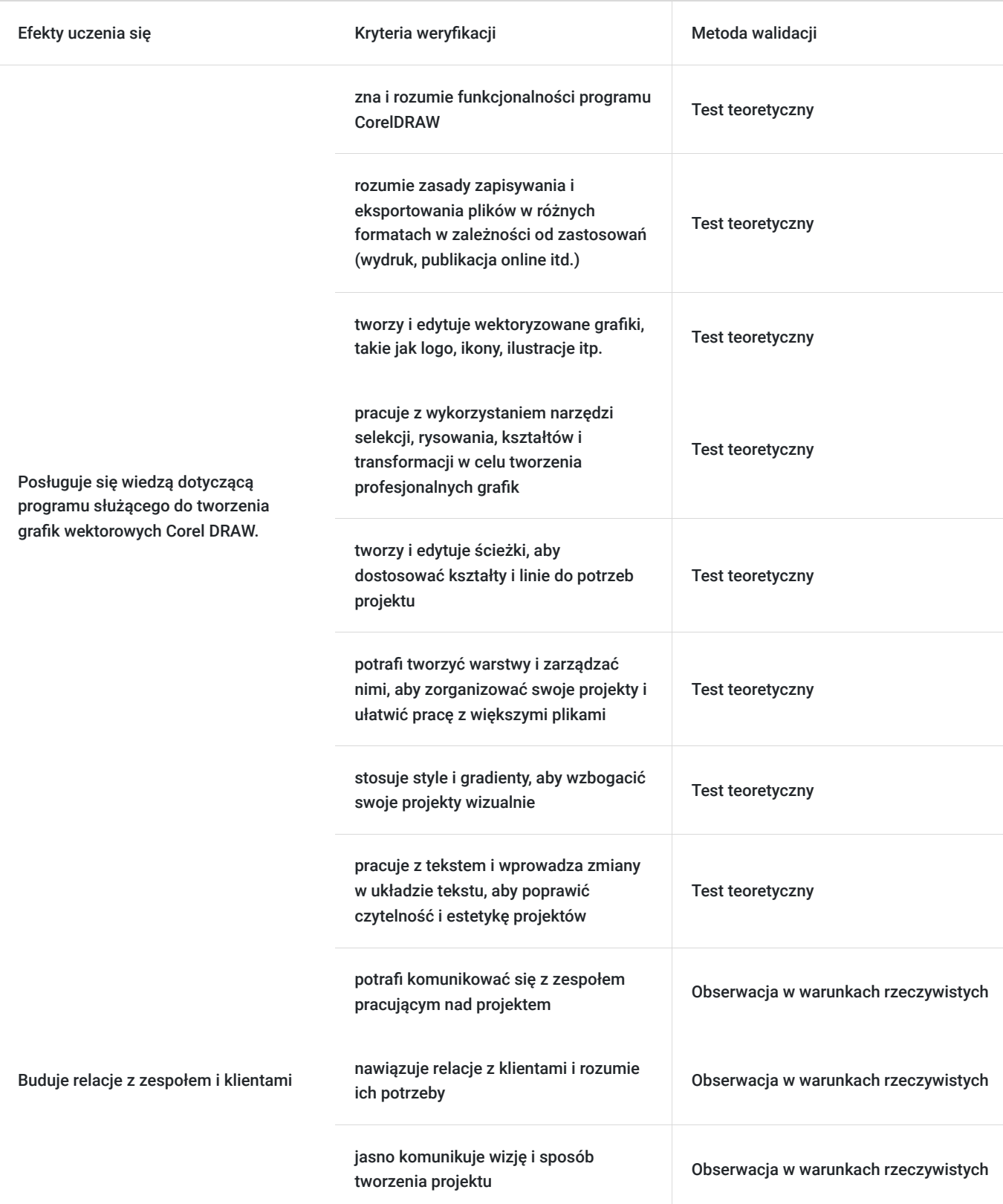

# Kwalifikacje

## **Kompetencje**

Usługa prowadzi do nabycia kompetencji.

### **Warunki uznania kompetencji**

Pytanie 1. Czy dokument potwierdzający uzyskanie kompetencji zawiera opis efektów uczenia się?

Tak, dokument potwierdzający uzyskanie kompetencji zawiera opis efektów uczenia się.

Pytanie 2. Czy dokument potwierdza, że walidacja została przeprowadzona w oparciu o zdefiniowane w efektach uczenia się kryteria ich weryfikacji?

Tak, dokument potwierdza, że walidacja została przeprowadzona w oparciu o zdefiniowane w efektach uczenia się kryteria ich weryfikacji.

### Pytanie 3. Czy dokument potwierdza zastosowanie rozwiązań zapewniających rozdzielenie procesów kształcenia i szkolenia od walidacji?

Tak, dokument potwierdza zastosowanie rozwiązań zapewniających rozdzielenie procesów kształcenia i szkolenia od walidacii.

# Program

### **DZIEŃ I**

### **I blok - Wprowadzenie do grafiki**

- Różnice pomiędzy grafiką rastrową a wektorową
- Przestrzenie barwne
- Kolory dodatkowe Pantone
- Formaty plików w grafice rastrowej i bitmapowej

### **II blok - Ustawienia programu**

- Ustawienia Dokumentu i color settings
- Wygodne skróty klawiszowe i triki
- Organizacja palet i obszaru roboczego

### **III blok Zaznaczenia**

- Wybieranie obiektów
- Przesuwanie
- Ukrywanie
- Transformacje
- Skalowanie, obijanie, pochylanie, obracanie
- Zmiany kształtów

#### **IV blok Zmiany kształtów**

- Narożniki
- Dodawanie punktów
- Uśrednianie
- Łączenie punktów
- Wypełnieni i obrys
- Mieszanie
- Zmiana atrybutów
- Tworzenie wzorów wypełnienia

#### **DZIEŃ II**

#### **I blok Warstwy**

- Organizacja w warstwach
- Łączenie i spłaszczanie
- Pióro i ołówek
- Tworzenie krzywych
- Krzywa Beziera

### **II blok Ścieżki złożone:**

- Tworzenie i edycja ścieżek złożonych
- Zmiany położenia obiektów w grupie
- Zasady wycinania ścieżek złożonych
- Automatyczny trasowanie
- Maski i blendy zniekształcenia:
- Przycinanie obiektów
- Maskowanie tekstu
- Zniekształcania

### **III blok Symbole:**

- Biblioteki symboli
- Tworzenie i edycja symboli
- Filtry i efekty:
- Nakładanie efektów na obiekty i warstwy
- Obiekty dynamiczne
- Efekty rastrowe
- Wielopoziomowe nakładanie efektów

### **IV blok Wzorce (templates)**

- Broszura
- Wizytówka
- Certyfikat
- Plakat

# Harmonogram

Liczba przedmiotów/zajęć: 0

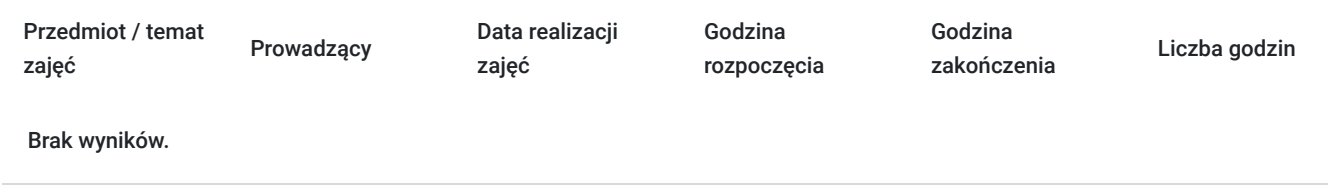

# Cennik

## **Cennik**

**Rodzaj ceny Cena**

**Koszt przypadający na 1 uczestnika brutto** 1 840,00 PLN

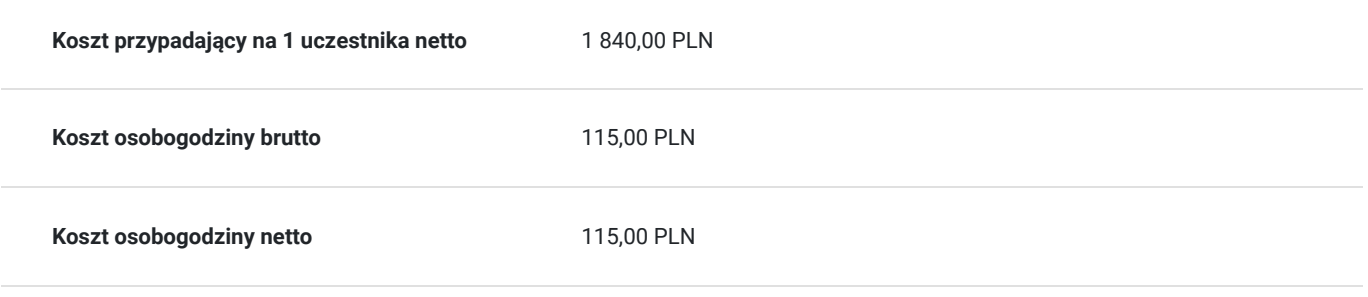

# Prowadzący

Liczba prowadzących: 1

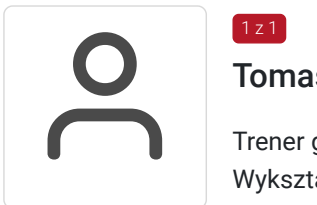

## Tomasz Kościański

 $1z1$ 

Trener grafiki komputerowej / operator DTP / webdesigner / webmaster . Wykształcenie wyższe. Absolwent Uniwersytetu im. Adama Mickiewicza w Poznaniu. Od 2002 zdobywał doświadczenie przy projektowaniu serwisów internetowych jako grafik oraz koder (XHTML, HTML, CSS, W3C) dla wielkopolskich firm z branży IT oraz poprzez hobbistyczną realizację własnych projektów graficznych. Jako szkoleniowiec przeprowadził ponad 6000 godzin szkoleń w wielu tematach związanych z branżą IT. Tworząc dziesiątki stron WWW, rozwinął swoje zdolności i poszerzył wiedzę z zakresu projektowania interfejsów oraz grafiki.

Od 15 lat pracuje na stanowisku operatora DTP. Przez ten czas opanował wiele technik druku (offset, flexo, uszlachetniania druku itp.).

W swojej pracy biegle posługuje się programami graficznymi takimi jak: Adobe Photoshop, Adobe Illustrator, Adobe InDesign, QuarkXPress, Acrobat, Dreamwaver, Corel Draw, Affinity Designer Affinity Designer, Affinity Photo, Affinity Publisher oraz tworzenia stron www - Wordpress, Joomla, Drupal, HTML i CSS. Posiada ukończony kurs kształcenia pedagogicznego przedmiotów ścisłych dla szkół podstawowych, gimnazjów i szkół średnich.

# Informacje dodatkowe

## **Informacje o materiałach dla uczestników usługi**

Uczestnicy otrzymują skrypt z materiałami do samodzielnego utrwalenia materiału, prezentację ze szkolenia, a także certyfikat szkolenia. Organizator szkolenia zapewnia też wsparcie techniczne lub merytoryczne w postaci 1- godzinnych konsultacji. Ze wsparcia można skorzystać w okresie do 6 miesięcy od daty zakończenia szkolenia.

## **Informacje dodatkowe**

Przed zapisaniem na szkolenie prosimy o wcześniejszy kontakt.

# Adres

ul. Cienista 4 60-587 Poznań woj. wielkopolskie Szkolenie może odbywać się w siedzibie przedsiębiorstwa lub w siedzibie realizatora usługi.

## **Udogodnienia w miejscu realizacji usługi**

- Klimatyzacja
- Wi-fi

# Kontakt

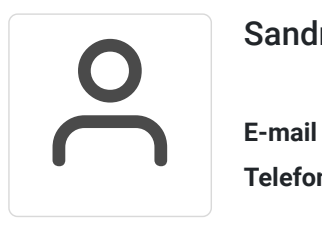

## Sandra Pawlicka

**E-mail** szkolenia@kuzniaekspertow.pl **Telefon** (+48) 533 442 900